## **RESTAURATION DU CONTENU D UNE BOITE UTILISATEUR OU PARTAGEE**

# PRÉSENTATION

Cette page vous donne les procédures à suivre dans les cas suivants :

1. Le contenu de la messagerie d'un utilisateur ou d'une boîte partagée doit être restauré et la [Restauration unitaire via DataProtect](https://forge.bluemind.net/confluence/display/BM35/Restauration+unitaire+-+Navigation+DataProtect) n'a pas fonctionné. 2. On souhaite restaurer le contenu de la boîte de messagerie dans un dossier de la boîte de messagerie d'un autre utilisateur ou d'une boîte partagée

BlueMind met à votre disposition un couple de scripts shell et python permettant de vous assister dans la restauration des données précédemment sauvegardées de la boîte de messagerie concerné.

## PRÉ-REQUIS

Pour pouvoir utiliser ces scripts, le [Client Python](https://forge.bluemind.net/confluence/display/BM35/Client+Python) doit être installé sur la machine.

## FICHIERS UTILES

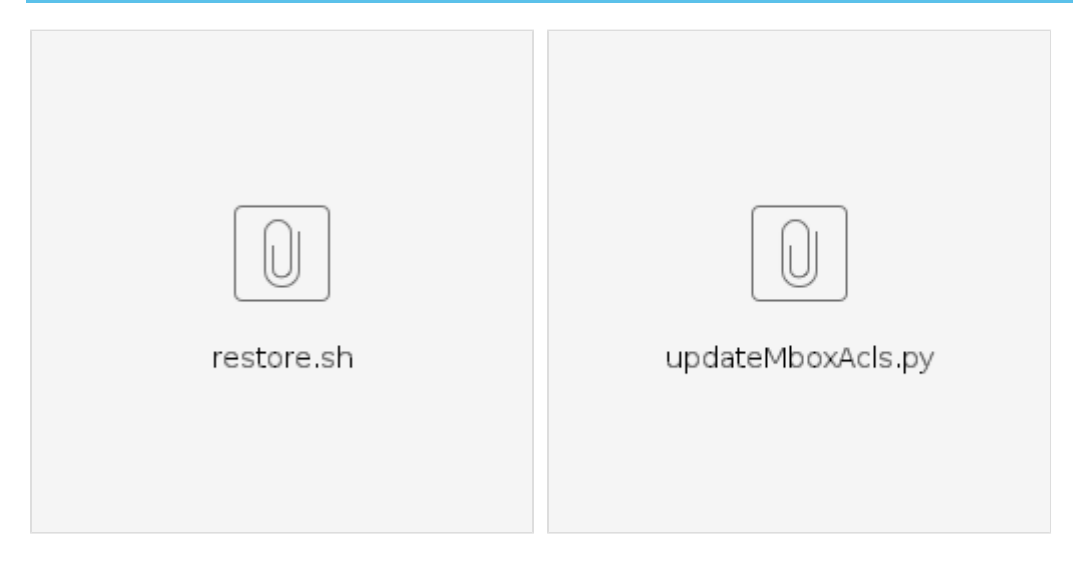

# PROCÉDURE

Le script restore.sh restaurera les données de la boîte de messagerie à partir du répertoire de sauvegarde dans la boîte de messagerie elle-même ou dans une autre boîte, dans un sous-dossier nommé restored\_<timestamp>.

### Il se lance ainsi :

I ./restore.sh USER|MAILSHARE BACKUP\_PATH USER|MAILSHARE EMAIL\_ADDRESS

- USER|MAILSHARE : pour restaurer un utilisateur indiquer le mot clé USER, pour restaurer une boîte partagée indiquer MAILSHARE
- BACKUP\_PATH : chemin où se trouvent les données dans le répertoire de sauvegarde de BlueMind (/var/backups). Le chemin est de la forme :

#### Boîte utilisateur Boîte partagée

/var/backups/bluemind/dp\_spool/rsync/<IP>/mail/imap/<sauvegarde>/var/spool/cyrus/data/<domaine>/domain /<initiale\_domaine>/<domaine>/<initiale\_utilisateur>/user/<utilisateur>/

Par exemple pour l'utilisateur jdoe sur le domaine bluemind.loc :

/var/backups/bluemind/dp\_spool/rsync/192.168.122.148/mail/imap/806/var/spool/cyrus/data/bluemind\_loc /domain/b/bluemind.loc/j/user/jdoe/

## **La spécification du dossier de l'utilisateur permet de ne restaurer qu'un sous-dossier en particulier.**

/var/backups/bluemind/dp\_spool/rsync/<IP>/mail/imap/<sauvegarde>/var/spool/cyrus/data/<domaine>/domain /<initiale\_domaine>/<domaine>/

On remarque ici que pour une boîte partagée, **le chemin à indiquer s'arrête au domaine concerné**. Ainsi, le chemin est toujours le même pour toutes les boîtes du domaine.

Par exemple dans notre domaine bluemind.loc :

/var/backups/bluemind/dp\_spool/rsync/192.168.122.148/mail/imap/806/var/spool/cyrus/data/bluemind\_loc /domain/b/bluemind.loc/

- USER|MAILSHARE : de même que pour le premier mot clef, celui-ci indique le type de boîte cible dans laquelle la restauration sera effectuée, USER pour une boîte utilisateur, MAILSHARE pour une boîte partagée
- EMAIL\_ADDRESS : adresse de messagerie de l'utilisateur ou de la boîte partagée cible

### On a donc 4 cas d'utilisation possibles :

Utilisateur > Utilisateur Utilisateur > Boîte partagée Boîte partagée > Utilisateur Boîte partagée > Boîte partagée

./restore.sh USER jdoe@bluemind.loc /var/backups/bluemind/dp\_spool/rsync/192.168.122.148/mail/imap/817 /var/spool/cyrus/data/bluemind\_loc/domain/b/bluemind.loc/j/user/jdoe/ USER hannibal@bluemind.loc

./restore.sh USER jdoe@bluemind.loc /var/backups/bluemind/dp\_spool/rsync/192.168.122.148/mail/imap/817 /var/spool/cyrus/data/bluemind\_loc/domain/b/bluemind.loc/j/user/jdoe/ MAILSHARE contact@bluemind.loc

./restore.sh MAILSHARE contact@bluemind.loc /var/backups/bluemind/dp\_spool/rsync/192.168.122.148/mail /imap/817/var/spool/cyrus/data/bluemind\_loc/domain/b/bluemind.loc/ USER jdoe@bluemind.loc

./restore.sh MAILSHARE contact@bluemind.loc /var/backups/bluemind/dp\_spool/rsync/192.168.122.148/mail /imap/817/var/spool/cyrus/data/bluemind\_loc/domain/b/bluemind.loc/ MAILSHARE contact@bluemind.loc